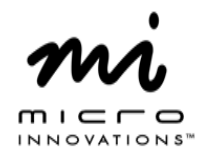

## **Quick Installation Guide**

## Model# MM635F

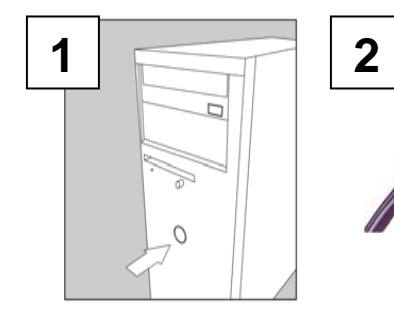

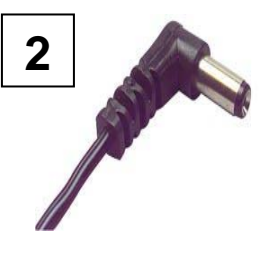

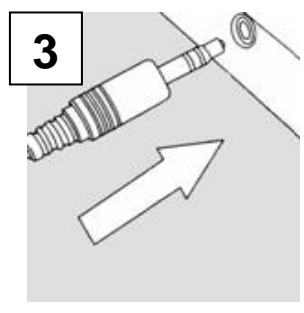

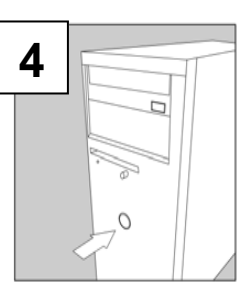

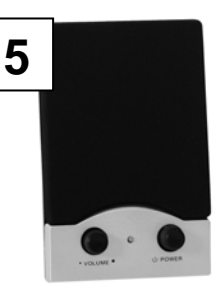

Turn off your computer Connect the AC Power

Adapter to an available wall outlet and the other end of the cable into the A/C In on the back of the master speaker.

Connect the color coded 3.5 mm audio connector to the back of the computer

Turn on your computer. Adjust the volume control to a comfortable setting

Turn on the speaker and adjust the volume to the appropriate levels

For technical assistance visit www.microinv.com or call toll free: 1-877-550-5534 Technical Support hours of operation: Monday - Friday 8:30am to 7:00pm E.S.T.